## Make Sale/Post Fees - Add Tax in the Post Fees Section

Last Modified on 08/30/2022 1:46 pm EDT

When using *Make Sale/Post Fees*, the tax checkbox is pre-checked and tax is automatically calculated based on the percentage entered the *Tax Rate* field found under the*Gear (icon) > Settings > General > Organization Defaults (left menu) > Tax Settings*.

This box can be unchecked if needed.

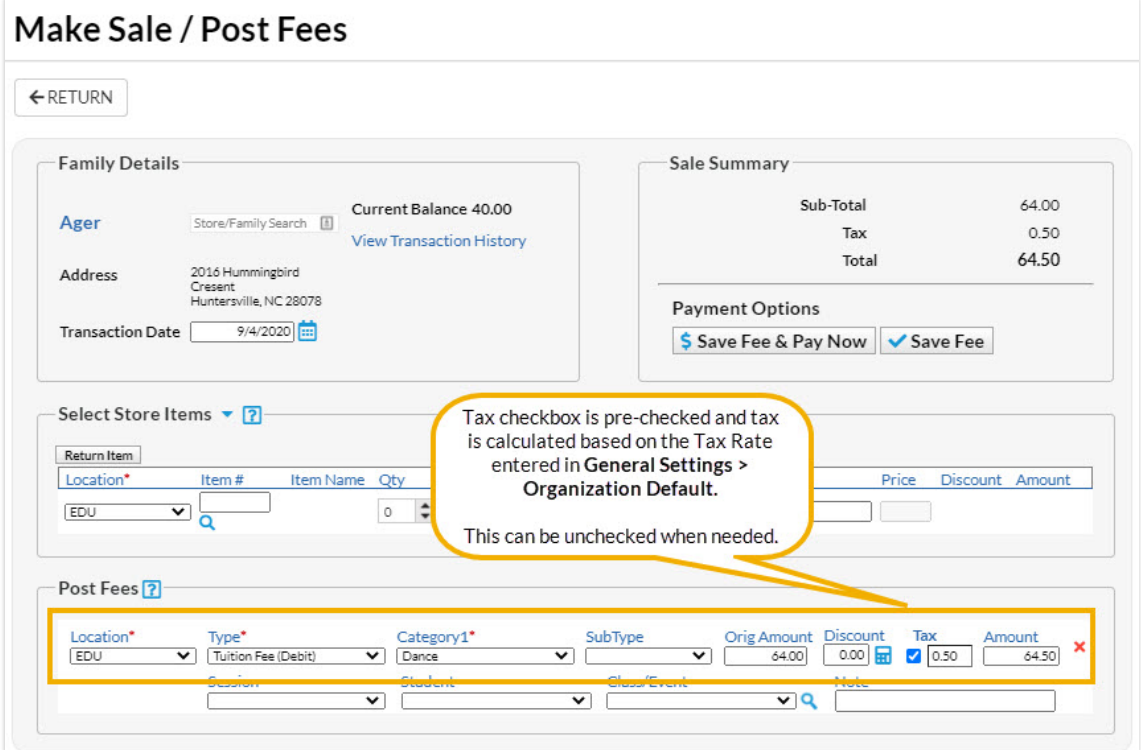